## **InterSystems IRIS ya disponible en instancias EC2 de AWS basadas en ARM Graviton2**

 InterSystems Official [Jose Tomas Salvador](https://es.community.intersystems.com/user/jose-tomas-salvador) · Mayo 26, 2020

## **InterSystems IRIS ya disponible en instancias EC2 de AWS basadas en ARM Graviton2**

AWS ha liberado oficialmente su segunda generación de procesadores [Graviton2](https://aws.amazon.com/ec2/graviton/) basados en ARM y asociados al tipo de instancia Amazon EC2 M6g, que presume de ser [hasta un 40% mejor en precio](https://aws.amazon.com/ec2/instance-types/m6/)[rendimiento](https://aws.amazon.com/ec2/instance-types/m6/) sobre la actual generación de instancias M5 basadas en Xeon.

Hace pocos meses, Inthhis nos llevó a [suportar arquitecturas ARM64](https://irisdocs.intersystems.com/irislatest/csp/docbook/platforms/ISP_technologies.html#ISP_platforms_cloud) por primera vez.

¡Ahora puedes probar *InterSystems IRIS* e *[InterSystems IRIS for Health](https://aws.amazon.com/marketplace/pp/B086R37LBJ?qid=1589384159788&sr=0-7&ref_=srh_res_product_title)* sobre instancias Amazon EC2 M6g basadas en Graviton2 accesibles a través del AWS Marketplace!

Si no estás familiarizado con el lanzamiento de una instancia a través del AWS Marketplace, vamos a hacerlo ahora. Lo primero es hacer log-in en tu cuenta AWS, después navega al listado de [InterSystems](https://aws.amazon.com/marketplace/pp/B08629M8S4?qid=1589384159788&sr=0-8&ref_=srh_res_product_title) **IRIS** del AWS Marketplace y haz clien en 'Continue to Subscribe'

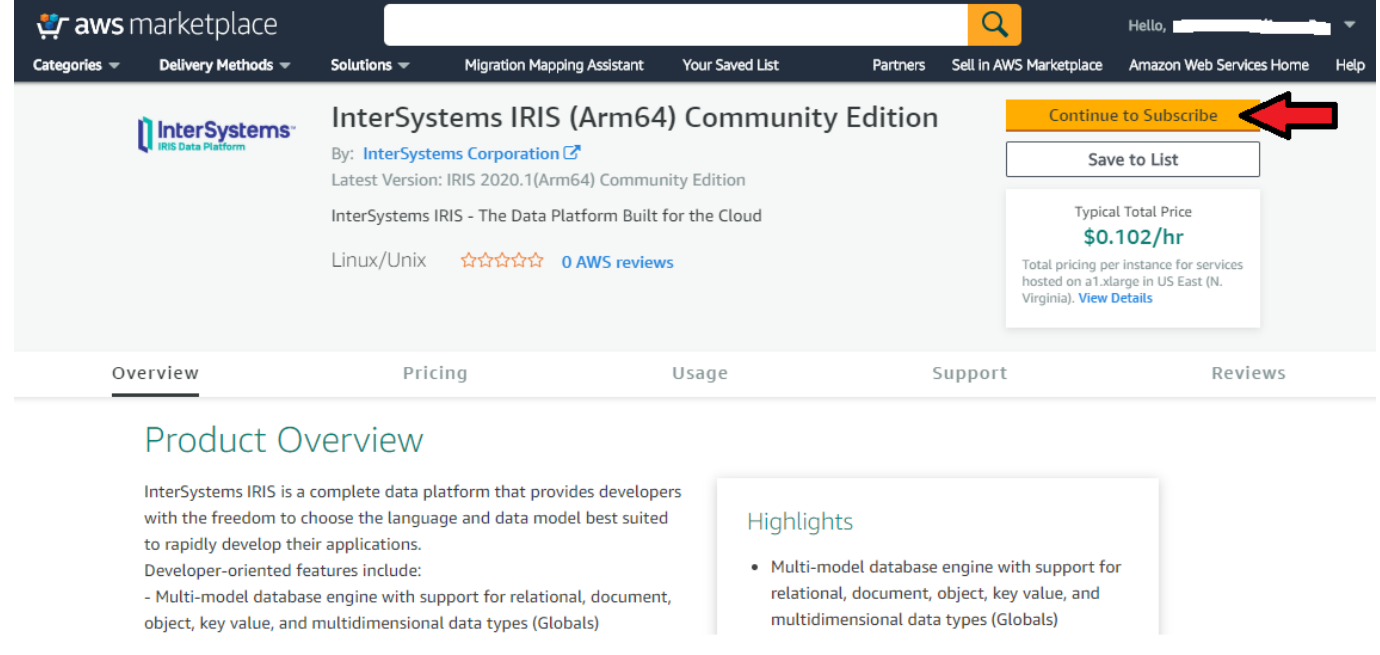

Click en 'Accept Terms' para subscribirte, espera un minuto, y después 'Continue to Configuration'

Published on InterSystems Developer Community (https://community.intersystems.com)

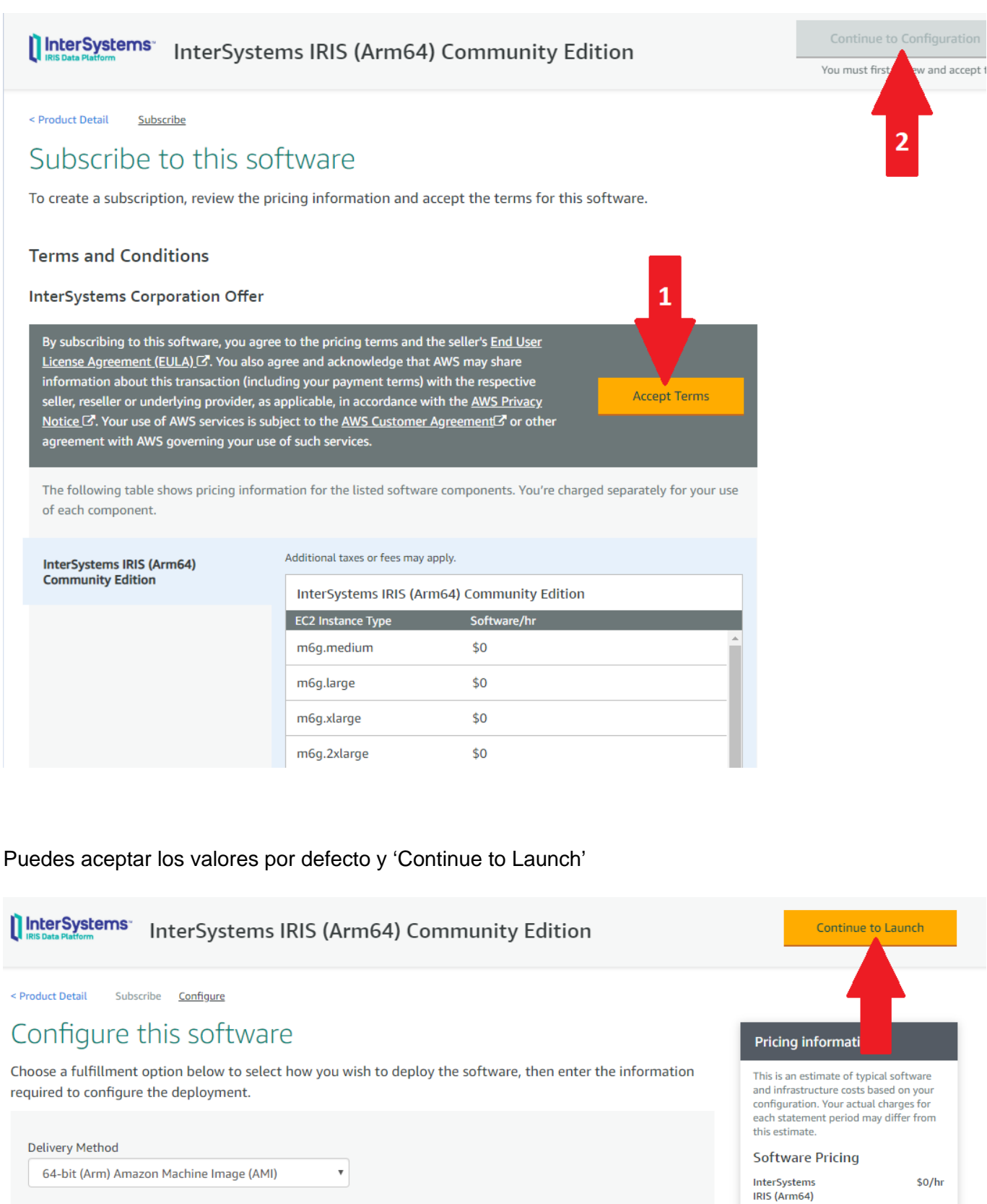

**Software Version** 

US East (N. Virginia)

Ami Id: ami-0a0afdaff1d20e68d

Product code: 3u1zeaax1e6db624hhac3vuax

Region

IRIS 2020.1(Arm64) Community Edition (Apr 01, 20 ▼

 $_{\rm v}$ 

1 \* a 1.xlarge

\$73.00/month

Community

Edition

 $EC2$ :

running on<br>a1.xlarge

**Infrastructure Pricing** 

**Monthly Estimate:** 

En la página de lanzamiento, asegúrate de seleccionar el tipo de instancia m6g.large

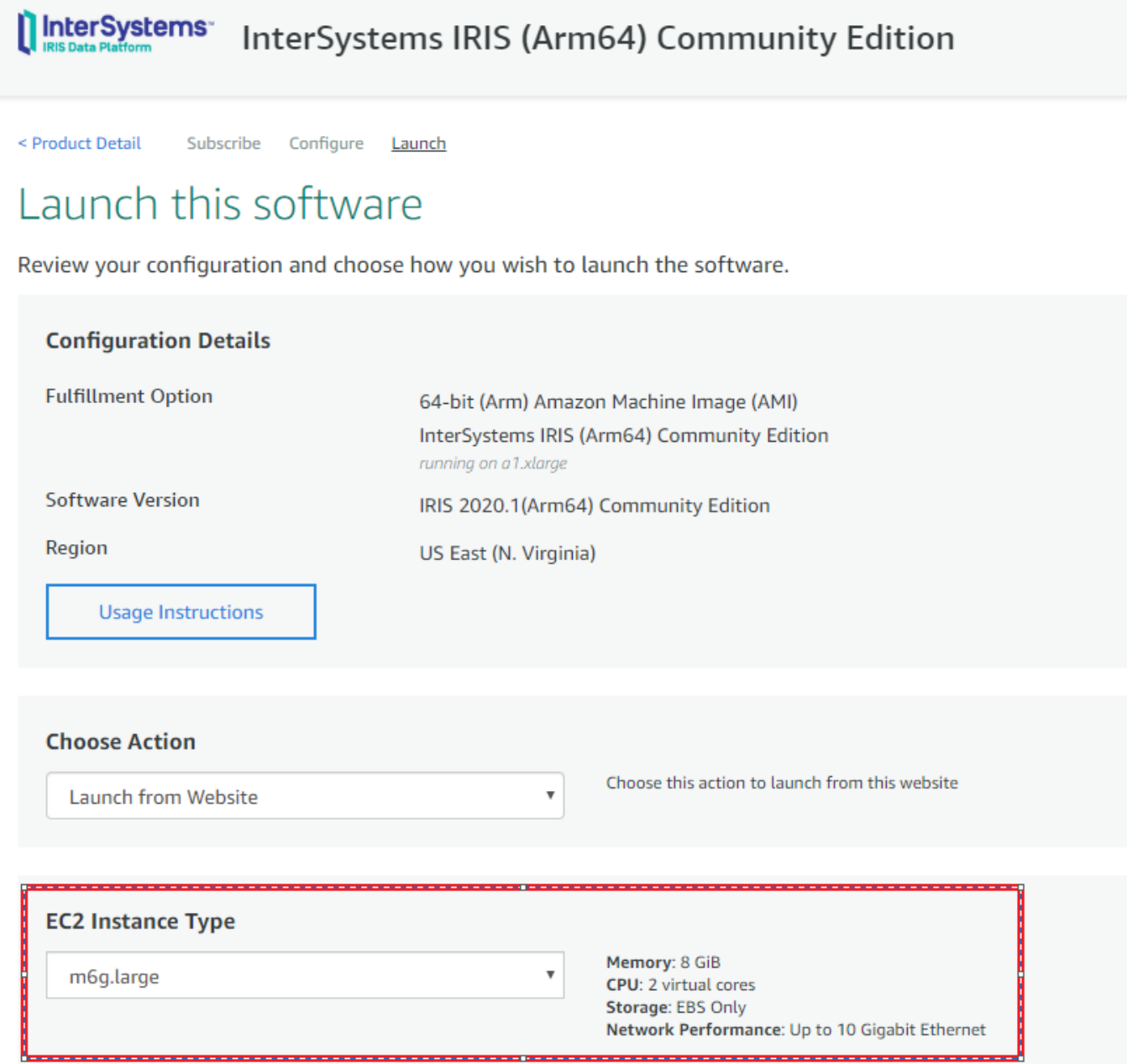

Ve bajando, y selecciona un par de claves válido, o sigue el link para crear uno nuevo si no tienes ya uno. Después selecciona Launch.

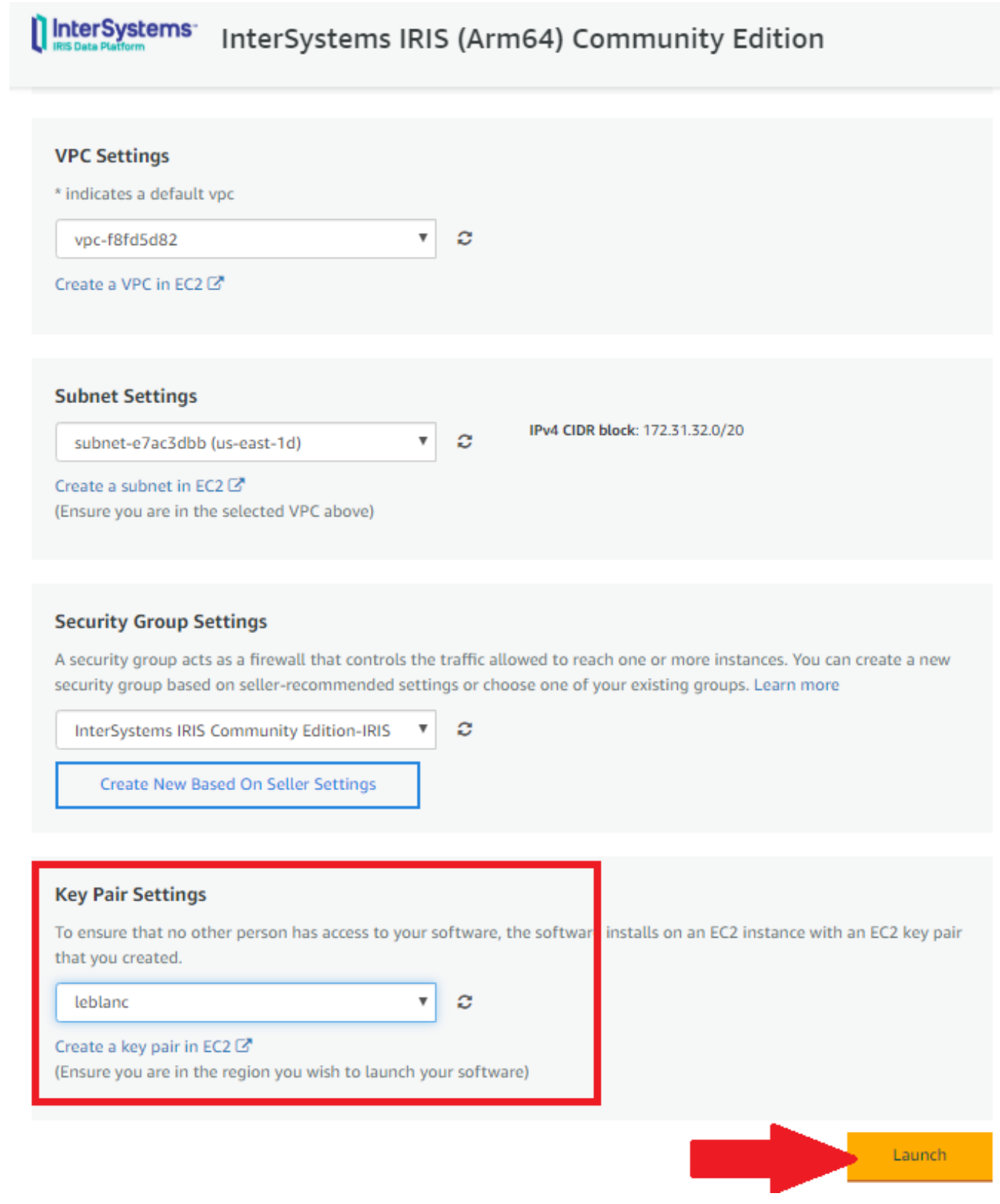

Ahora ya puedes navegar a tu consola EC2 para acceder a tu nueva instancia.

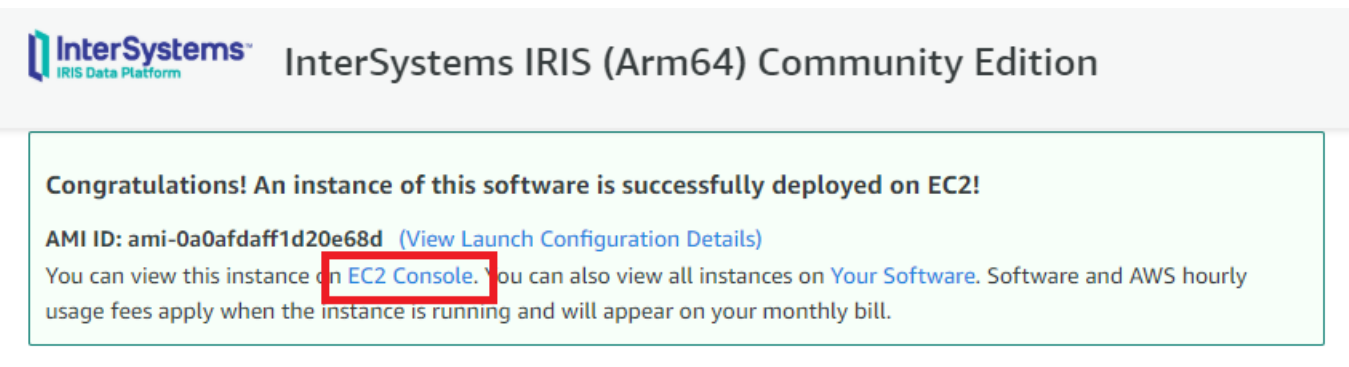

Le puedes dar un nombre, acceder a la dirección IP pública, como ves a continuación:

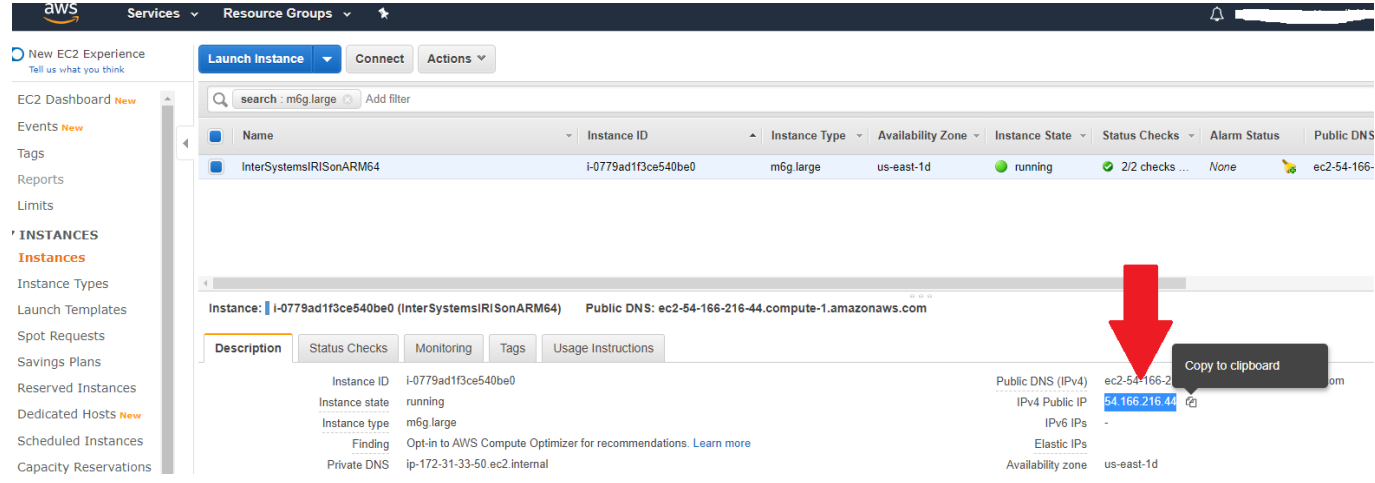

Y entrar vía SSH a la instancia utilizando tu clave privada y el nombre del host (ubuntu@<Public-IP-Address>). Aquí estoy usando PuTTY, asegúrate de que apuntas a tu fichero de clave privada (.ppk for PuTTY, under SSH > Auth)

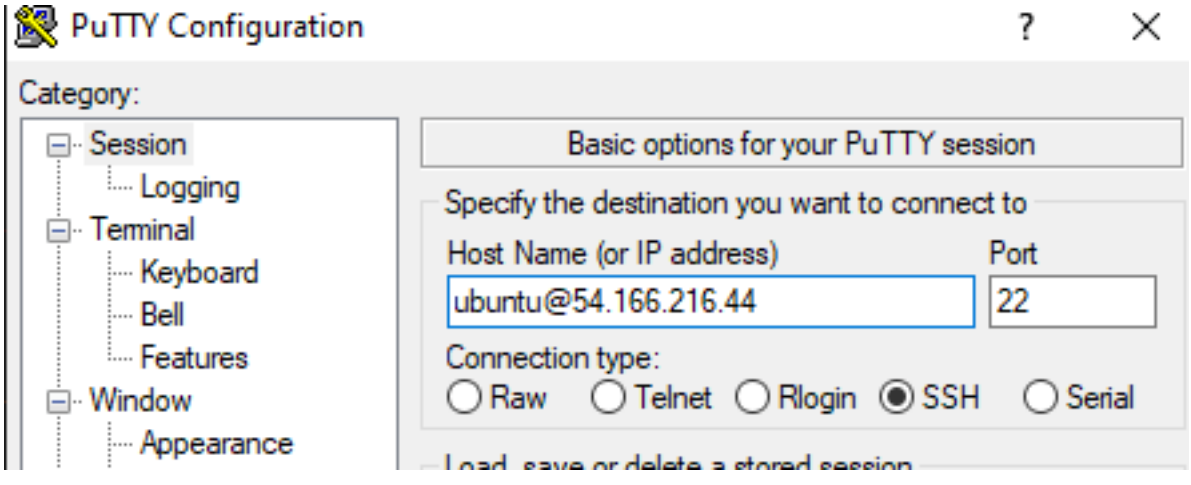

Para otros clientes SSH e información adicional, por favor echa un vistazo a las Instrucciones de Uso copiadas aquí:

Instrucciones de Uso para IRIS 2020.1(Arm64) Community Edition

## Para comenzar:

- Entrar vía SSH a la instancia Ubuntu EC2 siguiendo las instrucciones aquí:<https://docs.aws.amazon.com/AWSEC2/latest/UserGuide/AccessingInstancesLinux.html>

El usuario por defecto es "ubuntu"

- Tomar nota de la información de conexión proporcionada en el mensaje de conexión.
- Comienza por resetear la pasword de IRIS: "\$iris password"
- Conecta tu IDE ver:<https://www.intersystems.com/developers/>
- Aprender más con un Quickstart
- -<https://learning.intersystems.com/course/view.php?id=1055&ssoPass=1>
- Entra directamente al terminal de IRIS con: \$docker exec -it iris iris session iris

Recursos adicionales:

Empezando con InterSystems IRIS - <https://gettingstarted.intersystems.com/>

ubuntu@ip-172-31-33-50:~

```
Jsing username "ubuntu".
Authenticating with public key "imported-openssh-key"
Welcome to InterSystems IRIS in the Cloud.
This instance is currently running InterSystems IRIS 2020.1 in a
Docker container named 'iris'.
This Ubuntu VM comes with
  InterSystems IRIS 2020.1 Container Image
  Docker Community Edition
  Docker Compose
By default the IRIS container is running. The Docker-Compose file is in /opt/ISC
f you are unfamiliar with Docker you can find resources at -
  https://docs.docker.com/
If you are unfamiliar with running InterSystems IRIS in a container that is
documented here -
 https://docs.intersystems.com/irislatest/csp/docbook/DocBook.UI.Page.cls?KEY=
ADOCK
Please start by resetting your password: $iris password
Last login: Wed May 13 18:11:35 2020 from 146.115.68.161
ubuntu@ip-172-31-33-50:~$ uname -a
                                                                            aarch64
inux ip-172-31-33-50 4.15.0-1063-aws #67-Ubuntu SMP Mon Mar 2 07:25:24 UTC 2020.
                                                                                     aarch64 aarch64
GNU/Linux
ubuntu@ip-172-31-33-50:~$ iris status
                                             InterSystems IRIS is running on ARM64! Cool!
he InterSystems IRIS container is running:
 onfiguration 'IRIS'
                     (default)directory:
                    /usr/irissys
       versionid:
                    2020.1.0.215.0
       datadir:
                   /ISC/dur
                             (SuperServer port = 51773, WebServer = 52773)
       conf file:
                    iris.cpf
                    running, since Wed May 13 18:02:07 2020
       status:
       state:
                    warn
       product:
                    InterSystems IRIS
```
InterSystems se esfuerza en dar a sus clientes la libertad para elegir plataforma. En InterSystems

 $\frac{1}{2}$ 

 $\Box$ 

 $\times$ 

estamos entusiasmados por ver las ganancias en rendimiento y el ahorro en coste que los procesadores AWS Graviton2 pueden proporcionar a los usuarios de InterSystems IRIS. Preveemos que estos beneficios combinados deberían llevar a una adopción significativa de plataformas basadas en ARM entre usuarios de IRIS, y ¡nos emociona soportar InterSystems IRIS corriendo sobre instancias AWS Graviton2-based M6g EC2!

[#AWS](https://es.community.intersystems.com/tags/aws) [#Contenedorización](https://es.community.intersystems.com/tags/containerization) [#Despliegue](https://es.community.intersystems.com/tags/deployment) [#Nube](https://es.community.intersystems.com/tags/cloud) [#Plataformas](https://es.community.intersystems.com/tags/platforms) [#Rendimiento](https://es.community.intersystems.com/tags/performance) [#Tutorial](https://es.community.intersystems.com/tags/tutorial) [#Ubuntu](https://es.community.intersystems.com/tags/ubuntu) [#Developer](https://es.community.intersystems.com/tags/developer-community-official) [Community Official](https://es.community.intersystems.com/tags/developer-community-official) [#InterSystems IRIS](https://es.community.intersystems.com/tags/intersystems-iris) [#InterSystems IRIS for Health](https://es.community.intersystems.com/tags/intersystems-iris-health) [#InterSystems Official](https://es.community.intersystems.com/tags/intersystems-official) 00 1 0 0 41

 Log in or sign up to continue Añade la respuesta

 **URL de fuente:** https://es.community.intersystems.com/post/intersystems-iris-ya-disponible-en-instancias-ec2-deaws-basadas-en-arm-graviton2